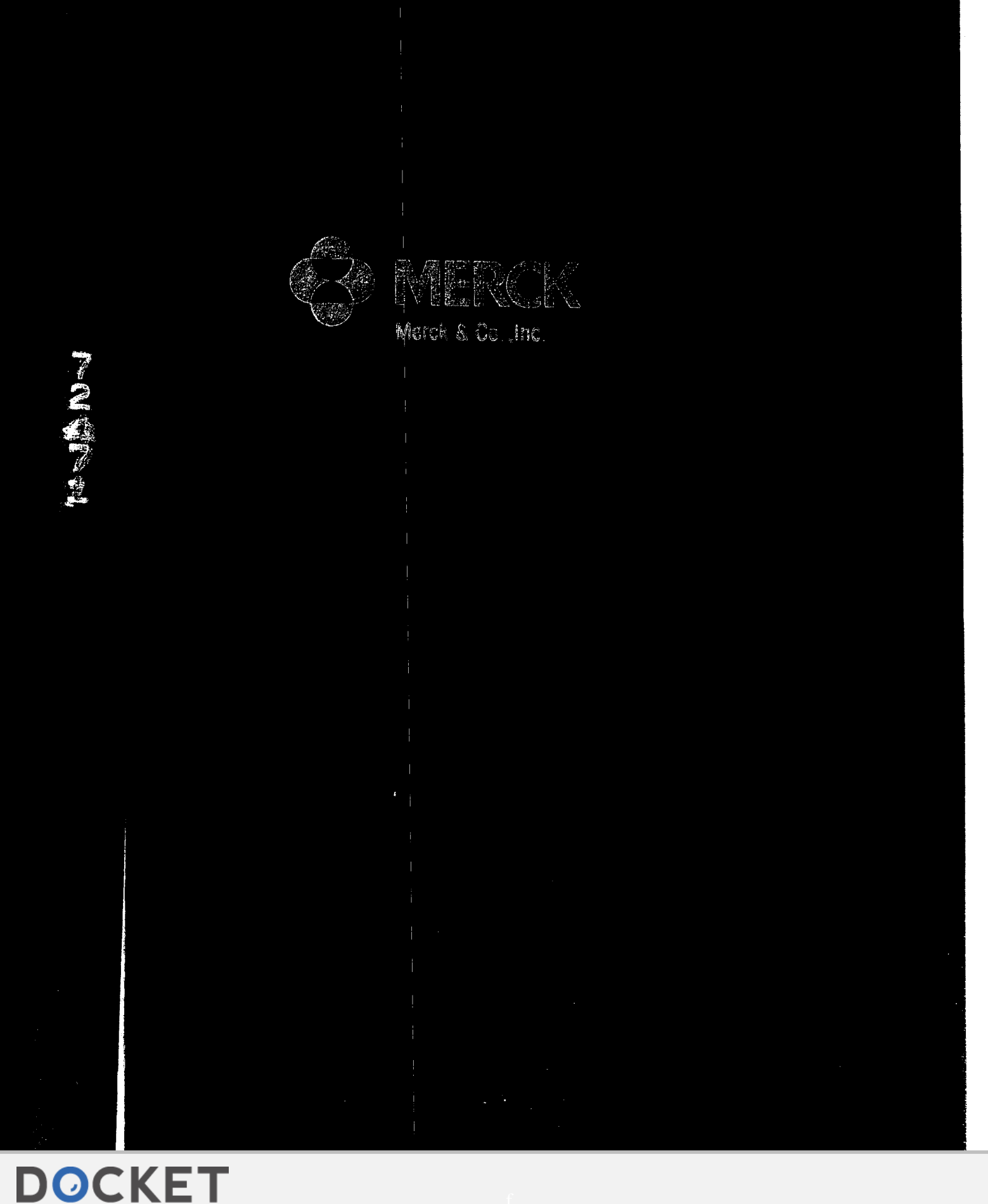

Merck Exhibit 2130, Page 1  $\mathbf{a}$  $\mathbf{Com}_{\mathbf{C}}$ Find authenticated [court documents without watermarks](https://www.docketalarm.com/) at **docketalarm.com**.

A R M

A

┖

#### MERCK & CO., INC.

#### NOTEBOOK PROCEDURE\*

This notebook is the property of Merck and Co., Inc. and Will contain confidential. proprietary, and trade secret information. The notebook records are important legal documents essential for obtaining patent protection on inventions and federal approval for our product applications. It is assigned to you, remains your responsibility while in your possession, and should be retained on Merck premises except when required for conducting business or experiments on non-Merck premises or when transporting it between Merck buildings. Should you transfer to another Department or Division, this notebook and all ancillary data related to the experiments in it must be returned to the closest Research Information—MRL (RI) Site for disaster protection; if required again, it can be charged out to anyone with legitimate need. All incomplete notebooks will periodically be protected by microfilming or optical scanning, according to a schedule maintained by RI. This notebook will serve as a primary source of experimental results. However, the use of a notebook is not restricted to experimental work, but includes all matters for which a readily identifiable, properly witnessed, and dated record may be useful (government regulations, litigation, patent purposes, etc.). To assure that this notebook is a useful document, follow these procedures:

- 1) Enter directly in this notebook all your objectives, a page should be marked out with a diagonal line ideas, experimental plans, experimental data, obser- or an "X", dated. and initialed. All entries related vations, calculations, etc. Do not put data on loose to previously numbered and paginated sheets and then transcribe them to this book. experiments must be designated by a reference in
- 2) Make all entries in dark, indelible ink, preferably black, using a pen which creates an impression  $(e.g.,$  9) Each page must be countersigned by someone not ballpoint). **likely** to be a co-inventor but who understands the
- others should be clearly identified. exceed three months, after the completion of the
- 
- 5) All entries must be made in the notebook at the time of occur one time at the end of each experiment; if the experiment. The date of each recorded experiment the SOP states weekly countersignature Will must be entered in the notebook using a non- occur, then countersignature should be ambiguous Merck Standard format  $(e.g., 15$  Dec. accomplished weekly). Any SOP developed by 1997). Each day's entries must be signed and dated by the laboratory for countersignature must also the user immediately below the last entry. The comply With the one month, not to exceed three signature should include first name, initial, and month rule. surname (or what is commonly used by the investigator on legal documents); when multiple 10) Any essential ancillary records such as
- 
- 7) In recording experiments, clearly identify by appropriate reference: starting materials, end products, 11) Complete a Table of Contents or index to enable
- 8) The record must be continuous so that no suspicion of may be obtained from RI. interpolation, falsification, or amendment can be aroused. Accordingly, all entries must be made consecutively with no blank pages. Vacant spaces on

**DOCKE** 

the margin.

- significance of the recorded expenments. Counter-3) All entries should be from a single author: entries by signing should be done Within one month, not to experiment.. NOTE: If the Standard Operating 4) Erasures, whiting out, writing over, taping over, or Procedure (SOP) for the experiment specifies the pasting over are not permitted. Make corrections by frequency of countersignature, countersignature lining out with a single line (do not obliterate entry), should follow that SOP consistently  $(e.g.,$  if the initialing, dating, and explaining. The same states of SOP states that counter-signature will occur at the completion of each experiment, then it should
- entries are made on different dates, each entry should photographs, computer printouts, spectra, graphs, be dated and signed. The memos, technical reports, etc. which may substantiate or validate your notebook should be 6) Write on both left- and right-handed pages of the referenced to the notebook number and page and book. Include all observations, notes, references, be kept together as a reference to that notebook. quotations, discussions, calculations, sketches. etc. A reference to the ancillary data should also be entered on the notebook page.
	- protocols, controls, results, conclusion, cross- ready access in the future by yourself or others. references, *etc.* Pages are provided for this purpose in the front of the book. Index pages for unbound notebooks

The records must be maintained in compliance with your written departmental procedure on keeping laboratory notebooks.

\*Complete instructions are in MRL Policies, Procedures and Charters Manual, Policy 23, "Writing and Maintaining Laboratory Records", available from Research Information, MRL.

October, 1999

Merck Exhibit 2130, Page 2 Merck Exhibit 2130, Page 2 <u>, Mychan v. Merc</u>h, <sub>19</sub> Find authenticated [court documents without watermarks](https://www.docketalarm.com/) at **docketalarm.com.** 

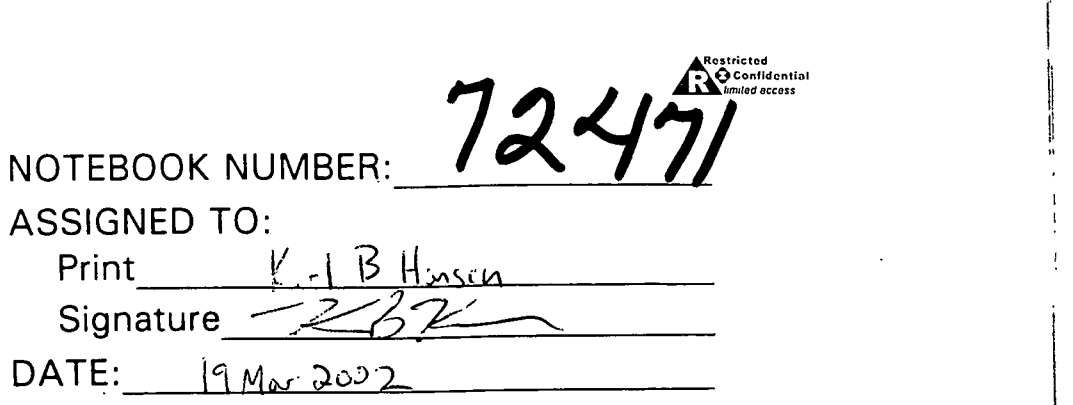

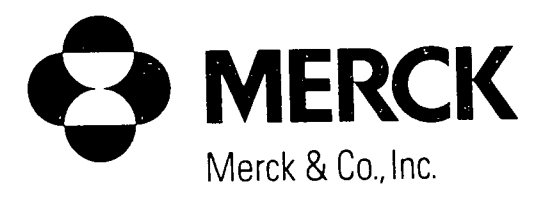

**DOCKET** 

A

R M

A

## LABORATORY NOTEBOOK

Merck Exhibit 2130, Page 3 Merck Exhibit 2130, Page 3  $\mathbf{Com}_{\mathbf{P}}$ Find authenticated [court documents without watermarks](https://www.docketalarm.com/) at **docketalarm.com**.

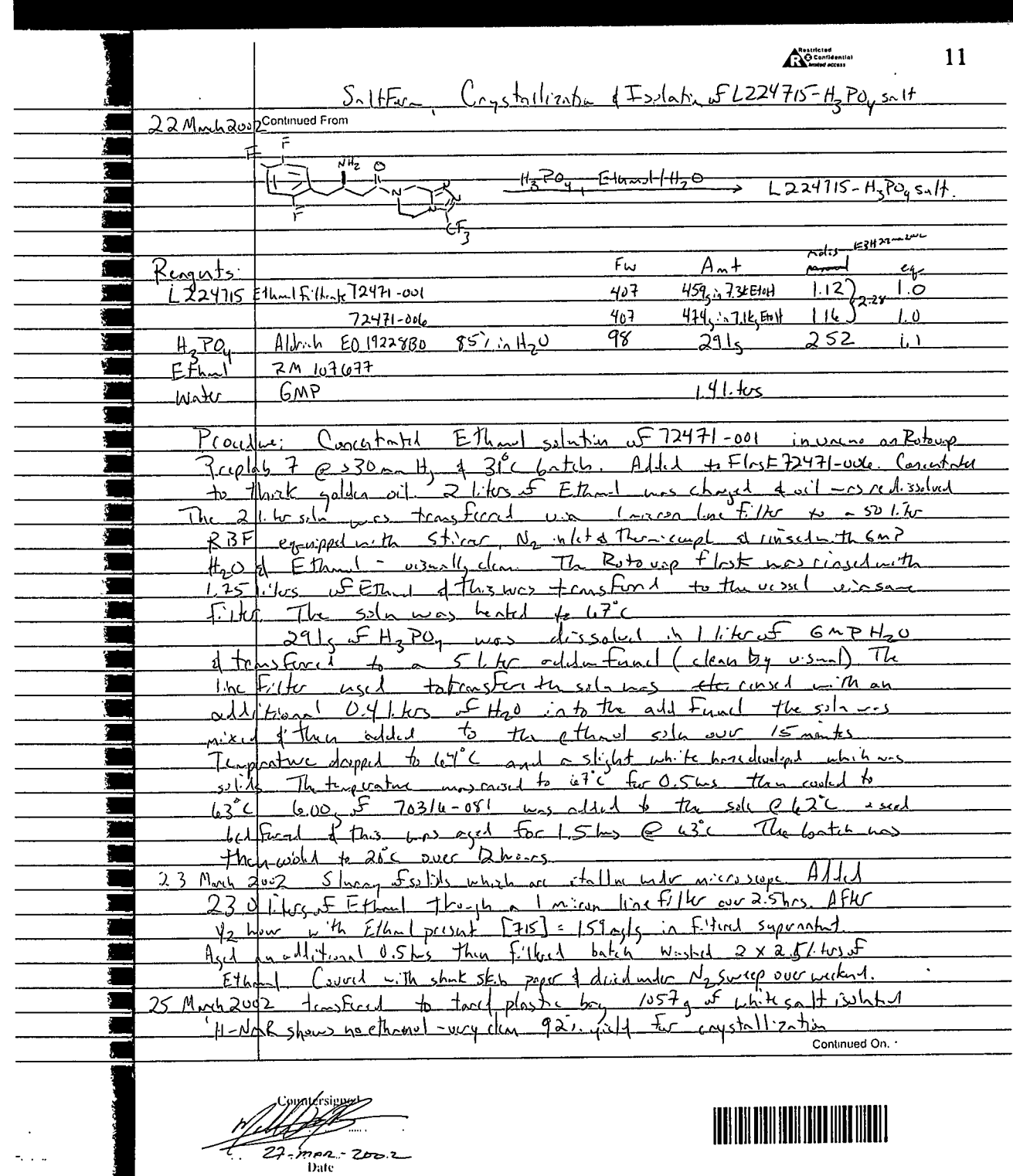

**DOCKET**<br>ALARM Find authenticated court documents without watermarks at <u>docketalarm.com</u>.

 $\sim$   $\sim$   $\sim$ 

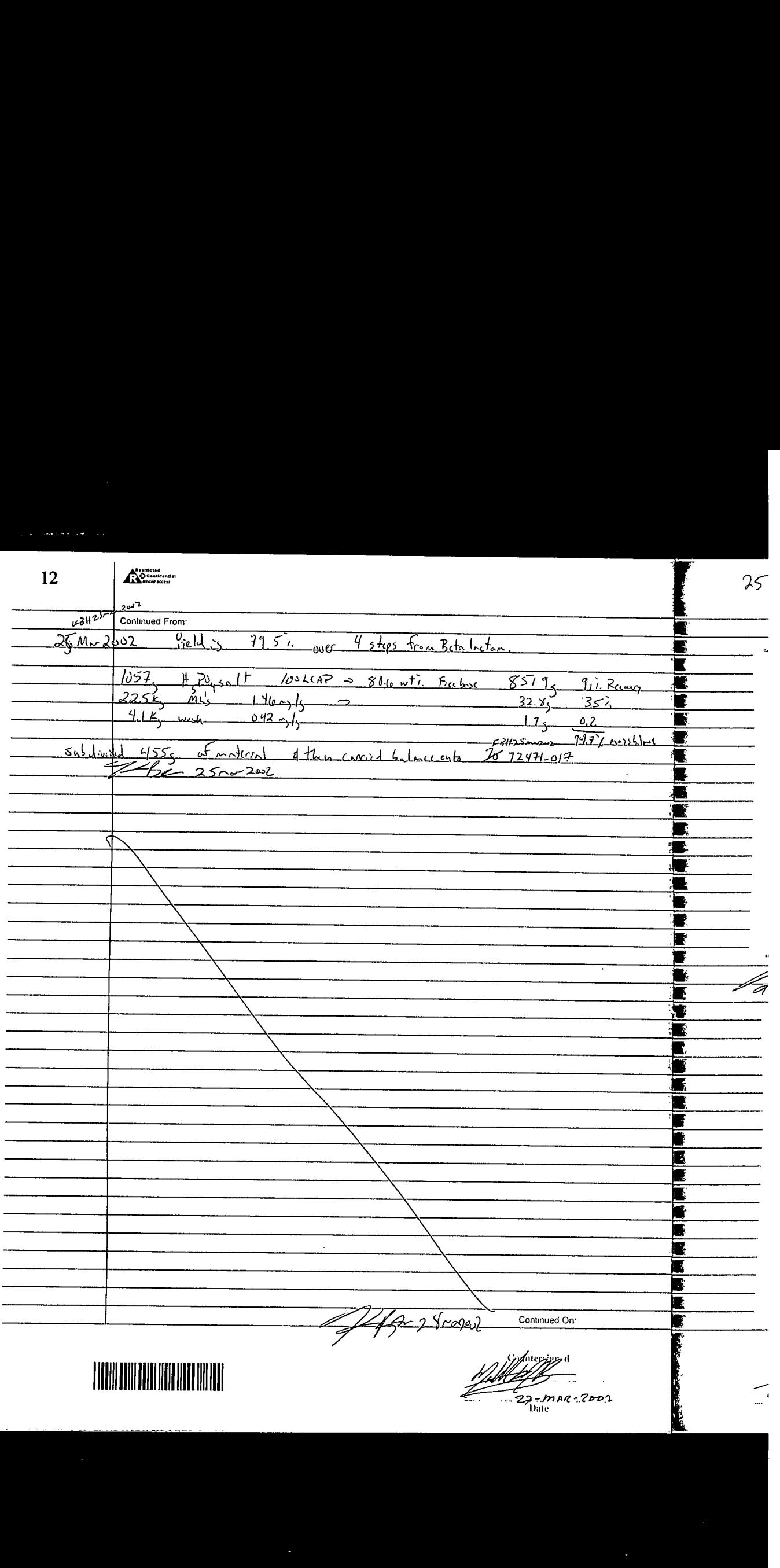

Merck Exhibit 2130, Page 5 Find authenticated [court documents without watermarks](https://www.docketalarm.com/) at **docketalarm.com.** 

# **DOCKET**

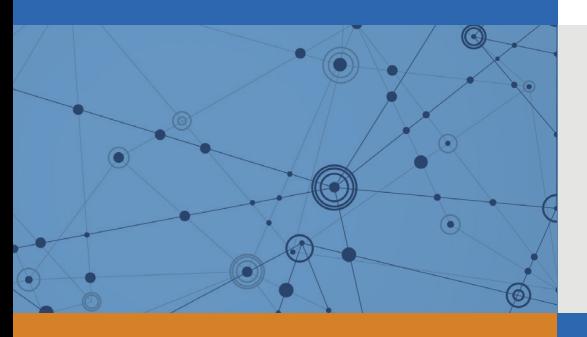

## Explore Litigation Insights

Docket Alarm provides insights to develop a more informed litigation strategy and the peace of mind of knowing you're on top of things.

## **Real-Time Litigation Alerts**

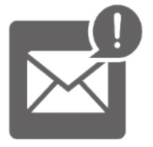

Keep your litigation team up-to-date with **real-time alerts** and advanced team management tools built for the enterprise, all while greatly reducing PACER spend.

Our comprehensive service means we can handle Federal, State, and Administrative courts across the country.

## **Advanced Docket Research**

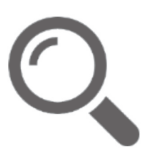

With over 230 million records, Docket Alarm's cloud-native docket research platform finds what other services can't. Coverage includes Federal, State, plus PTAB, TTAB, ITC and NLRB decisions, all in one place.

Identify arguments that have been successful in the past with full text, pinpoint searching. Link to case law cited within any court document via Fastcase.

## **Analytics At Your Fingertips**

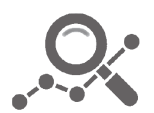

Learn what happened the last time a particular judge, opposing counsel or company faced cases similar to yours.

Advanced out-of-the-box PTAB and TTAB analytics are always at your fingertips.

### **API**

Docket Alarm offers a powerful API (application programming interface) to developers that want to integrate case filings into their apps.

#### **LAW FIRMS**

Build custom dashboards for your attorneys and clients with live data direct from the court.

Automate many repetitive legal tasks like conflict checks, document management, and marketing.

#### **FINANCIAL INSTITUTIONS**

Litigation and bankruptcy checks for companies and debtors.

#### **E-DISCOVERY AND LEGAL VENDORS**

Sync your system to PACER to automate legal marketing.

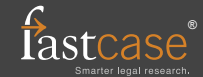